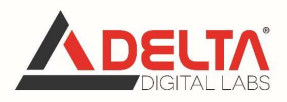

# Corso di formazione e-learning

## Sistemi Informativi Geografici e Software Open Source

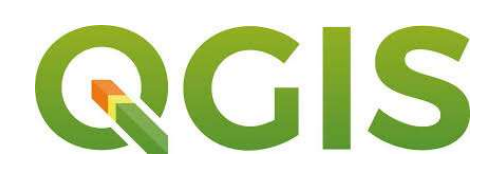

## Livello base

durata: 30 ore – CFP : 30

Corso erogato in collaborazione con CNGeGL e GEOWEB SpA

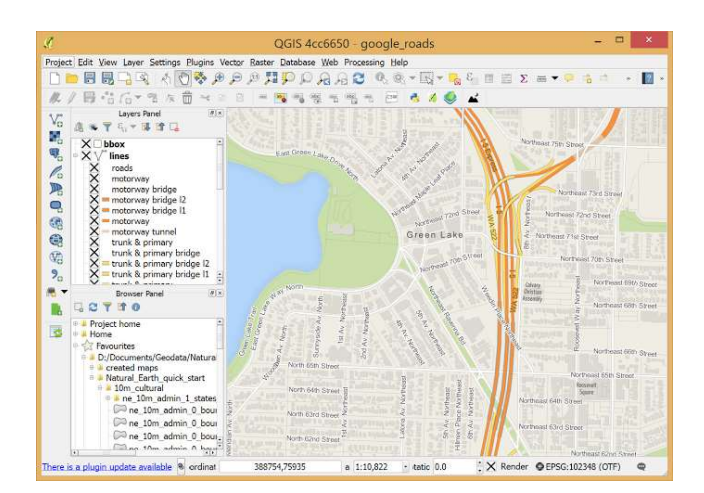

Finalità corso: Al giorno d'oggi le applicazioni GIS (Geographic Information System) costituiscono gli strumenti più efficienti e innovativi per la gestione e l'elaborazione di grandi quantità di dati geografici. La possibilità di una gestione dei dati territoriali a scala variabile e

www.deltadigitallabs.it

Delta Digital Labs srl

e-Learning Innovation

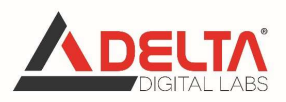

la struttura "aperta" di tale strumento sono due delle caratteristiche più apprezzate dai tecnici e dagli studiosi che lavorano in questo ambito. Le potenzialità delle applicazioni GIS sono ormai da anni applicate con successo negli ambiti più diversi: dall'urbanistica alla geologia, dall'agricoltura ai Beni Culturali, dall'Ingegneria all'Architettura. Attraverso i sistemi GIS le informazioni territoriali possono essere inserite in un contenitore unico che permette non solo di salvarle e conservarle, ma anche di studiarle ed elaborale.

Il GIS si rivela, quindi, un ottimo strumento che consente, da un lato, di "territorializzare" i dati inserendoli in un sistema di coordinate x,y,z ben definito, dall'altro di gestirli ed analizzarli in maniera coerente ed univoca.

QGis è un'applicazione desktop GIS Open Source molto potente e semplice da usare, simile nell'interfaccia utente e nelle funzioni alle release di pacchetti GIS commerciali equivalenti. Funziona su Linux, Unix, Mac OSX, Windows e Android e supporta numerosi formati vettoriali, raster, e svariati formati di database.

Le funzionalità GIS di base sono facili da comprendere e da gestire e gli strumenti di editing sono semplici ed efficienti. Per quanto riguarda l'interoperabilità dei dati e formati, da QGis è possibile condividere un'ampia gamma di formati compatibili con OGC (consorzio per gli standard geografici), ma anche di leggere e convertire dati proprietari. Inoltre QGIS fornisce un'interfaccia per GRASS GIS Open Source, che attraverso le sue strutture consente analisi più complesse e sono disponibili numerose estensioni realizzate dalla comunità di sviluppatori che permettono di ampliare le funzionalità standard del software.

Il corso affronta i principali aspetti procedurali della gestione della cartografia e di dati territoriali, offrendo le conoscenze operative necessarie per l' utilizzo del software GIS QGis (compatibile con il formato Shapefile di ESRI ArcView), acquisendo conoscenze e competenze che permettano di operare in modo indipendente nella gestione della propria cartografia, di facilitare la realizzazione di elaborati cartografici ed ampliare i propri ambiti professionali.

Le informazioni acquisite, permetteranno di soddisfare le esigenze di molte Pubbliche Amministrazioni (e dei committenti) che richiedono ai professionisti dati georeferenziati in formato GIS, utilizzati in fase di supporto decisionale nelle attività di gestione e Governo del Territorio.

www.deltadigitallabs.it

Delta Digital Labs srl

e-Learning Innovation

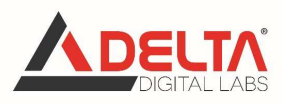

Abilità conseguite: Al termine del corso il partecipante sarà in grado di:

- $\checkmark$  Gestire cartografia vettoriale e raster
- $\checkmark$  Modificare o creare mappe vettoriali (editing)
- $\checkmark$  Realizzare layout di stampa
- $\checkmark$  Creare Modelli Digitali del Terreno (DEM)
- $\checkmark$  Ottenere informazioni da un DEM
- $\checkmark$  L'uso dei diversi plugin permetterà, tra l'altro, di:
- $\checkmark$  Georeferenziare immagini raster
- $\checkmark$  Utilizzare liberamente tematismi resi disponibili da servizi cartografici esterni
- $\checkmark$  Gestire interfacce con strumenti GPS
- $\checkmark$  Effettuare operazioni di analisi dei dati vettoriali

## PROGRAMMA DEL CORSO

#### 1) Introduzione ai Sistemi Informativi Geografici

- $\checkmark$  Il GIS e le sue applicazioni
- $\checkmark$  La rappresentazione della realtà nei GIS

#### 2) Sistemi di Riferimento

- $\checkmark$  Forma e dimensioni della Terra
- Geoide ed Elissoide
- $\checkmark$  Sistemi di Riferimento
- $\checkmark$  Sistemi di Riferimento utilizzati in Italia

#### 3) QGIS: download, interfaccia grafica, caricamento dati

- $\checkmark$  Download ed installazione del software
- $\checkmark$  Le diverse aree funzionali
- $\checkmark$  Caricare i diversi formati vettoriali e raster utilizzabili da QGIS
- $\checkmark$  Operazioni di base: zoom, pan, ordinamento ed attivazione strati
- $\checkmark$  Scale di visualizzazione e mappa di overview
- $\checkmark$  Creare, caricare progetti, proprietà del progetto

www.deltadigitallabs.it

Delta Digital Labs srl

## e-Learning Innovation

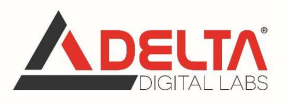

## 4) QGis: Gestione dati vettoriali

- $\checkmark$  Caratteristiche del dato vettoriale e dei dati associati
- $\checkmark$  Interrogazione, selezione e query
- $\checkmark$  Vestizione
- $\checkmark$  Etichettatura
- $\checkmark$  Sistemi di proiezione associati
- $\checkmark$  Realizzazione di hyperlink (collegamento geometrie a file multimediali: foto, pdf,...)

## 5) QGis: Gestione di dati raster e servizi WMS e WFS

- $\checkmark$  Proprietà e vestizione dei dati raster
- $\checkmark$  Sistemi di riferimento associato
- $\checkmark$  Caricare su QGis cartografia ufficiale disponibile on-line

## 6) Editing vettoriale

- $\checkmark$  Editing dati vettoriali
- $\checkmark$  Editing topologico e snapping all'interno e tra strati
- $\checkmark$  Lavorare sulla tabella associata
- $\checkmark$  Aggiornare in automatico i contenuti della tabella: il calcolatore di campi

## 7) Creazione di layout di stampa

 $\checkmark$  Compositore di stampa: caratteristiche e modalità di funzionamento

#### 8) I plugin

- $\checkmark$  Gestione dei plugin
- $\checkmark$  Connessione e gestione strumenti GPS
- $\checkmark$  Georeferenziazione immagini raster
- $\checkmark$  Geocoding
- $\checkmark$  OpenLayer
- $\checkmark$  Ftools
- $\checkmark$  Inserire layer testo delimitato

#### 9) Digital Elevation Model

www.deltadigitallabs.it

## Delta Digital Labs srl

#### e-Learning Innovation

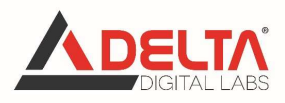

- Caratteristiche di un DEM
- $\checkmark$  Creazione di un DEM
- $\checkmark$  Informazioni ottenibili dall'analisi di un DEM

## 10) Test finale

 $\checkmark$  Valutazione apprendimento e rilascio attestato di frequenza

## DESTINATARI

Il corso è rivolto a chiunque voglia sviluppare competenze all'uso del software GIS QGIS: professionisti (Ingegneri, Architetti, Geometri, Agronomi, Geologi, etc…), tecnici di Pubbliche Amministrazioni, studenti universitari, insegnanti di scuola superiore e in generale a tutti coloro che hanno intenzione di ampliare le proprie conoscenze nella gestione e pianificazione territoriale attraverso l'uso di software specifici.

Per la partecipazione al corso è richiesta la conoscenza di base dell'ambiente Microsoft Windows o sistemi operativi equivalenti e della gestione di files e cartelle.

## OBIETTIVI DEL CORSO

 Il corso si pone l'obiettivo di trasferire le nozioni principali dei sistemi informativi geografici e di sviluppare abilità all'uso basilare del software open source QGIS per la elaborazione di cartografie.

#### DURATA DEL CORSO

Gli argomenti trattati nel corso richiedono un impegno medio di studio di 30 ore oltre al superamento del test di verifica apprendimento finale. La durata di frequenza è variabile ed è strettamente legata al piano individuale di studio.

## CREDITI FORMATIVI PROFESSIONALI (30 CFP)

Al termine della frequenza del corso, e dopo superamento con esito positivo del test di valutazione finale, il partecipante riceverà da Geoweb SpA , attestato di frequenza e relativa

www.deltadigitallabs.it

Delta Digital Labs srl

#### e-Learning Innovation

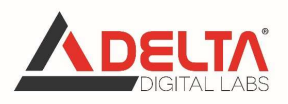

assegnazione dei crediti formativi professionali previsti (30 CFP) per Geometri e Geometri Laureati.

Dal 1° gennaio 2015 è entrato in vigore, per i Geometri e i Geometri Laureati, il Regolamento per la Formazione Professionale Continua ai sensi del D.P.R. 7 agosto 2012, n.137. Il nuovo Regolamento per la Formazione Professionale Continua, pubblicato nel Bollettino Ufficiale del Ministero della Giustizia n. 10 del 31/05/2021, ha modificato l'attribuzione dei CFP dei corsi nella modalità FAD. Il riconoscimento dei crediti formativi farà riferimento alla data di conclusione del corso (e non di acquisto). Entro 5 giorni dal termine del corso, il professionista riceverà l'attestato per e-mail. La suddetta email conterrà il link ad un questionario sul sito del SINF che il professionista dovrà compilare per ottenere il riconoscimento dei crediti formativi, i quali verranno automaticamente assegnati sul libretto formativo del partecipante al corso. Per ulteriori informazioni è possibile rivolgersi a Geoweb S.p.A. o visitare la pagina https://ex.geoweb.it/portale/public/html/FAQ.

www.deltadigitallabs.it

#### Delta Digital Labs srl

e-Learning Innovation